# LDCad klavye kısayolları

## **Global**

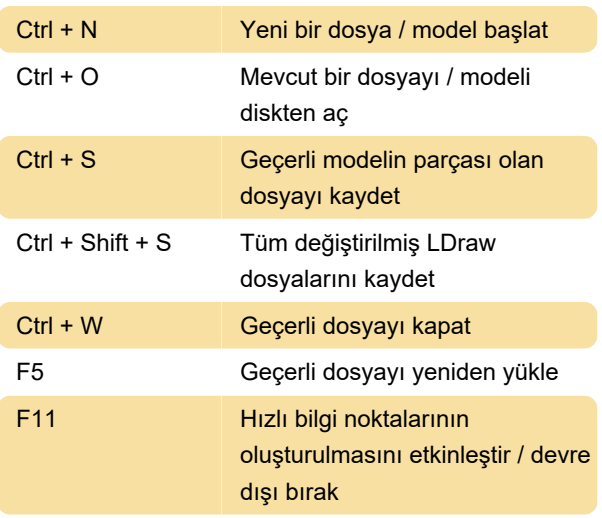

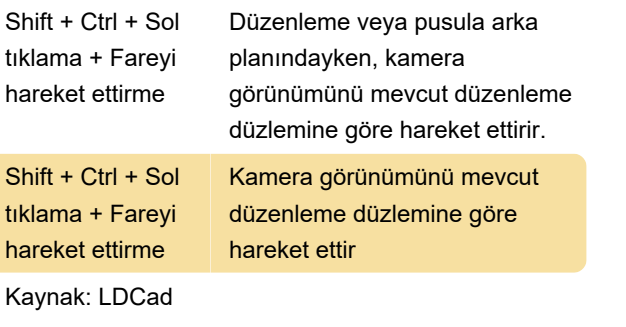

Son değişiklik: 11.11.2019 20:10:40

Shift + Ctrl + A Hiçbirini seçme

Daha fazla bilgi için: [defkey.com/tr/ldcad-klavye](https://defkey.com/tr/ldcad-klavye-kisayollari?filter=basic)[kisayollari?filter=basic](https://defkey.com/tr/ldcad-klavye-kisayollari?filter=basic)

[Bu PDF'yi özelleştir...](https://defkey.com/tr/ldcad-klavye-kisayollari?filter=basic?pdfOptions=true)

#### Menüler

Esc Varsa, üst gruba git

# Renk tekerleği

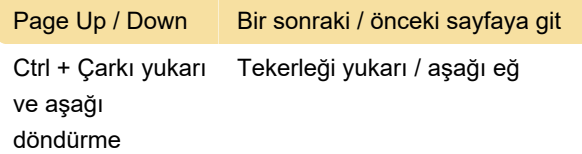

### Partbin

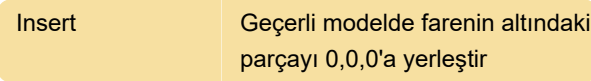

## Editör

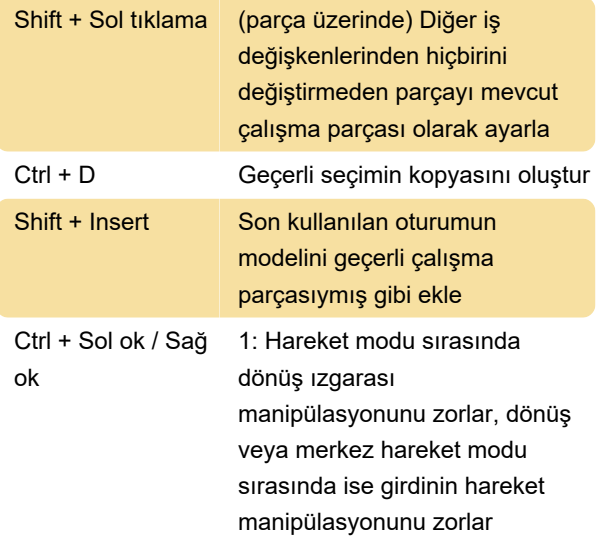